## **QGIS Application - Bug report #9069 Add PostGIS Table(s) Set Filter non-functional**

*2013-11-15 03:36 PM - Damian Bradley*

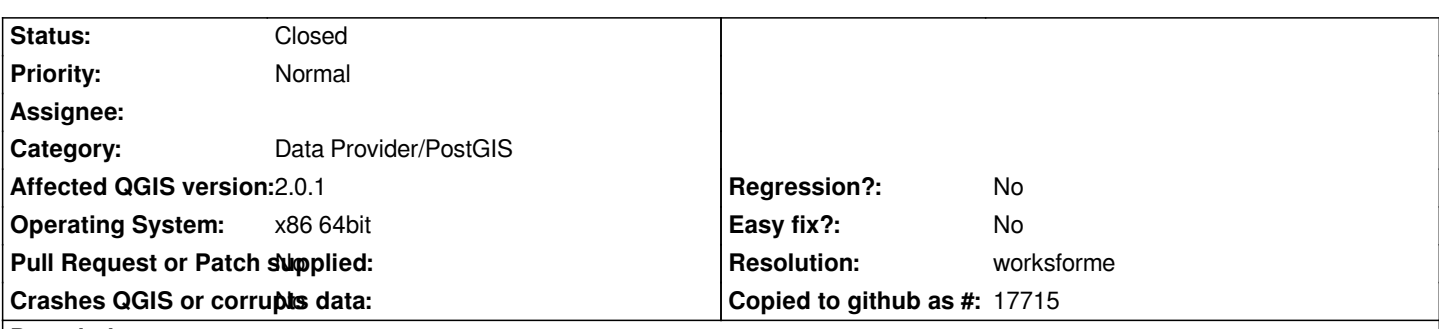

**Description**

*Applies to v2.x.x including most recent weekly build, worked previously in v1.8+*

*When attempting to filter data while adding a PostGIS table, the filter returns and loads all records regardless of values specified in the "where" clause (tested to include values which should not return any records based on a where clause). Filter works from the TOC context menu after data has been loaded.*

*Thanks,*

*Damian Bradley*

## **History**

## **#1 - 2013-11-16 05:12 AM - Giovanni Manghi**

- *Target version set to Future Release High Priority*
- *Priority changed from High to Normal*
- *Status changed from Open to Feedback*
- *Category changed from Browser to Data Provider/PostGIS*

*It works fine here, tested on both linux and windows.*

## **#2 - 2014-06-23 04:34 AM - Giovanni Manghi**

- *Resolution set to worksforme*
- *Status changed from Feedback to Closed*

*closing for lack of feedback.*